CS 425 / ECE 428 Distributed Systems Fall 2014

Indranil Gupta (Indy) *Lecture 3: Mapreduce and Hadoop*

All slides © IG

# WHAT IS MAPREDUCE?

- Terms are borrowed from Functional Language (e.g., Lisp) Sum of squares:
- (map square  $(1\ 2\ 3\ 4)$ )
	- $-$  Output:  $(1\ 4\ 9\ 16)$

[processes each record sequentially and independently]

- (reduce  $+$  '(1 4 9 16))
	- $(+ 16 (+ 9 (+ 4 1)))$
	- Output: 30

[processes set of all records in batches]

- Let's consider a sample application: Wordcount
	- You are given a huge dataset (e.g., Wikipedia dump or all of Shakespeare's works) and asked to list the count for each of the words in each of the documents therein

### Map

• Process individual records to generate intermediate key/value pairs.

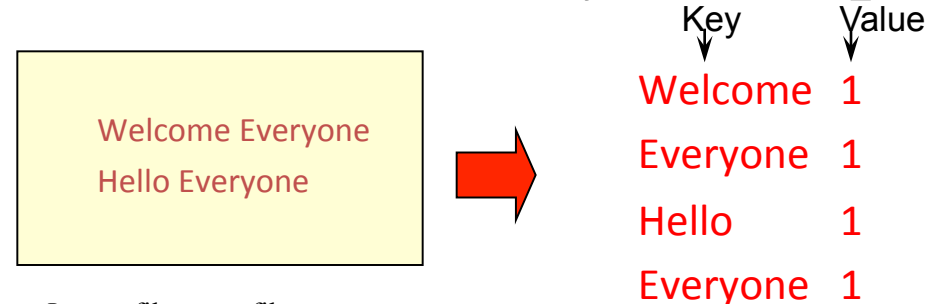

Input <filename, file text>

### Map

#### • Parallelly Process individual records to generate intermediate key/value pairs.

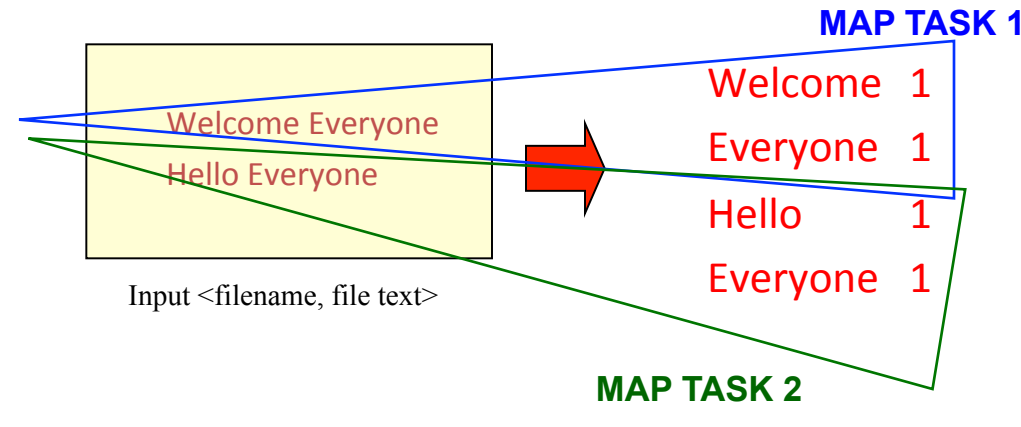

# Map

• Parallelly Process a large number of individual records to generate intermediate

**MAP TASKS** 

key/value pairs.

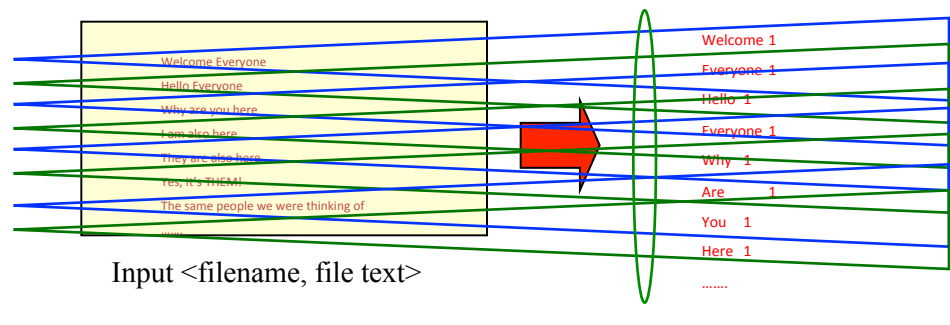

## **REDUCE**

• Reduce processes and merges all intermediate values associated per key

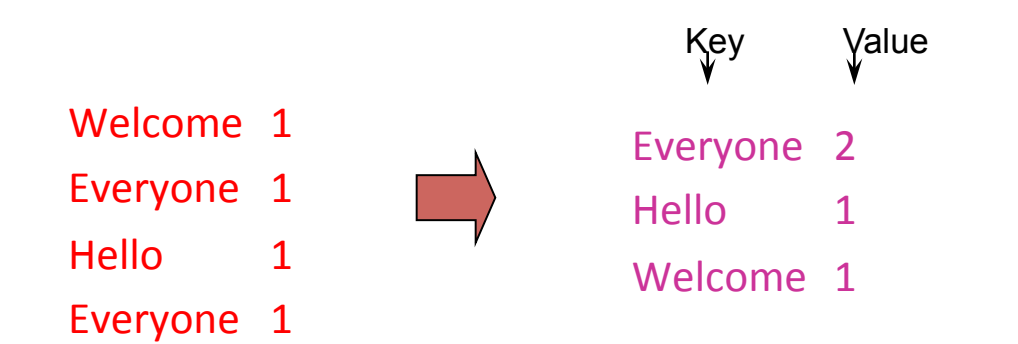

## **REDUCE**

- Each key assigned to one Reduce
- Parallelly Processes and merges all intermediate values by partitioning keys

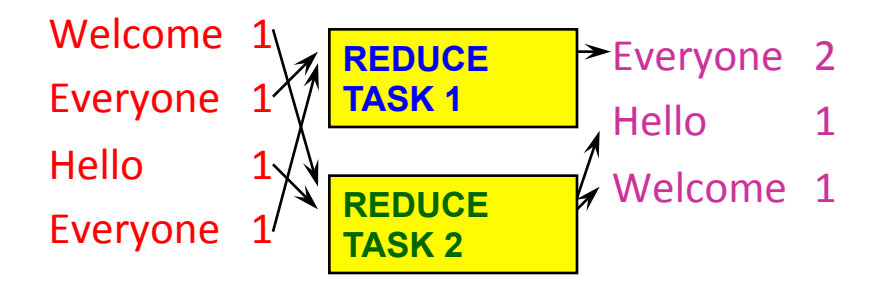

• Popular: *Hash partitioning, i.e.,* key is assigned to reduce  $# =$ hash(key)%number of reduce servers

# Hadoop Code - Map

```
public static class MapClass extends MapReduceBase implements 
Mapper<LongWritable, Text, Text, IntWritable> { 
  private final static IntWritable one = 
     new IntWritable(1); 
 private Text word = new Text();
```

```
 public void map( LongWritable key, Text value, 
   OutputCollector<Text, IntWritable> output, Reporter reporter) 
   throws IOException { 
   String line = value.toString(); 
   StringTokenizer itr = new StringTokenizer(line); 
   while (itr.hasMoreTokens()) { 
    word.set(itr.nextToken()); 
    output.collect(word, one);
```
}

}

# Hadoop Code - Reduce

public static class **ReduceClass** extends MapReduceBase implements Reducer<Text, IntWritable, Text, IntWritable> {

```
 public void reduce(
```

```
Text key, 
Iterator<IntWritable> values, 
OutputCollector<Text, IntWritable> output, 
Reporter reporter) 
 throws IOException { 
int sum = 0:
while (values.hasNext()) { 
   sum += values.next().get(); 
} 
output.collect(key, new IntWritable(sum));
```
}

## Hadoop Code - Driver

// Tells Hadoop how to run your Map-Reduce job

public void **run** (String inputPath, String outputPath)

throws Exception {

// **The job**. WordCount contains MapClass and Reduce.

JobConf conf = new JobConf(WordCount.class);

conf.setJobName("mywordcount");

// **The keys are words** 

(strings) conf.setOutputKeyClass(Text.class);

// **The values are counts (ints)** 

conf.setOutputValueClass(IntWritable.class);

conf.**setMapperClass**(MapClass.class);

conf.**setReducerClass**(ReduceClass.class);

FileInputFormat.addInputPath(

conf, newPath(**inputPath**));

FileOutputFormat.setOutputPath(

```
conf, new Path(outputPath));
```

```
 JobClient.runJob(conf);
```
# Some Applications of MapReduce

- Distributed Grep:
	- Input: large set of files
	- Output: lines that match pattern
	- Map *Emits a line if it matches the supplied pattern*
	- Reduce *Copies the intermediate data to output*

# Some Applications of MapReduce (2)

Reverse Web-Link Graph

- Input: Web graph: tuples (a, b) where (page a  $\rightarrow$  page b)
- Output: For each page, list of pages that link *to* it

- Map *process web log and for each input <source, target>, it outputs <target, source>*
- Reduce *emits <target, list(source)>*

# Some Applications of **MAPREDUCE (3)**<br>Count of URL access frequency

- Input: Log of accessed URLs, e.g., from proxy server
- Output: For each URL, % of total accesses for that URL
- Map *Process web log and outputs <URL, 1>*
- Multiple Reducers *Emits <URL, URL\_count>*

(So far, like Wordcount. But still need %)

- Chain another MapReduce job after above one
- Map *Processes <URL, URL\_count>* and outputs *<1, (<URL, URL\_count> )>*
- 1 Reducer Sums up *URL\_count's* to calculate overall\_count.

 *Emits multiple <URL, URL\_count/overall\_count>* 

# Some Applications of **MAPREDUCE (4)** Map task's output is sorted (e.g., quicksort)

Reduce task's input is sorted (e.g., mergesort)

Sort

- Input: Series of (key, value) pairs
- Output: Sorted <value>s
- $-$  Map  $\langle key, value \rangle \rightarrow \langle value, \rangle$  *(identity)*
- $-$  **Reducer** *<key, value>*  $\rightarrow$  *<key, value> (identity)*
- Partitioning function partition keys across reducers based on ranges (can't use hashing!)
	- Take data distribution into account to balance reducer tasks

# Programming MapReduce

#### Externally: For user

- 1. Write a Map program (short), write a Reduce program (short)
- 2. Specify number of Maps and Reduces (parallelism level)
- 3. Submit job; wait for result
- 4. Need to know very little about parallel/distributed programming!

#### Internally: For the Paradigm and Scheduler

- 1. Parallelize Map
- 2. Transfer data from Map to Reduce
- 3. Parallelize Reduce

4. Implement Storage for Map input, Map output, Reduce input, and Reduce output (Ensure that no Reduce starts before all Maps are finished. That is, ensure the *barrier* between the Map phase and Reduce phase)

# Inside MapReduce

For the cloud:

- 1. Parallelize Map: easy! each map task is independent of the other!
	- All Map output records with same key assigned to same Reduce
- 2. Transfer data from Map to Reduce:
	- All Map output records with same key assigned to same Reduce task
	- use partitioning function, e.g., hash(key)%number of reducers
- 3. Parallelize Reduce: easy! each reduce task is independent of the other!
- 4. Implement Storage for Map input, Map output, Reduce input, and Reduce output
	- Map input: from distributed file system
	- Map output: to local disk (at Map node); uses local file system
	- Reduce input: from (multiple) remote disks; uses local file systems
	- Reduce output: to distributed file system

local file system = Linux FS, etc.

distributed file system = GFS (Google File System), HDFS (Hadoop Distributed File System)

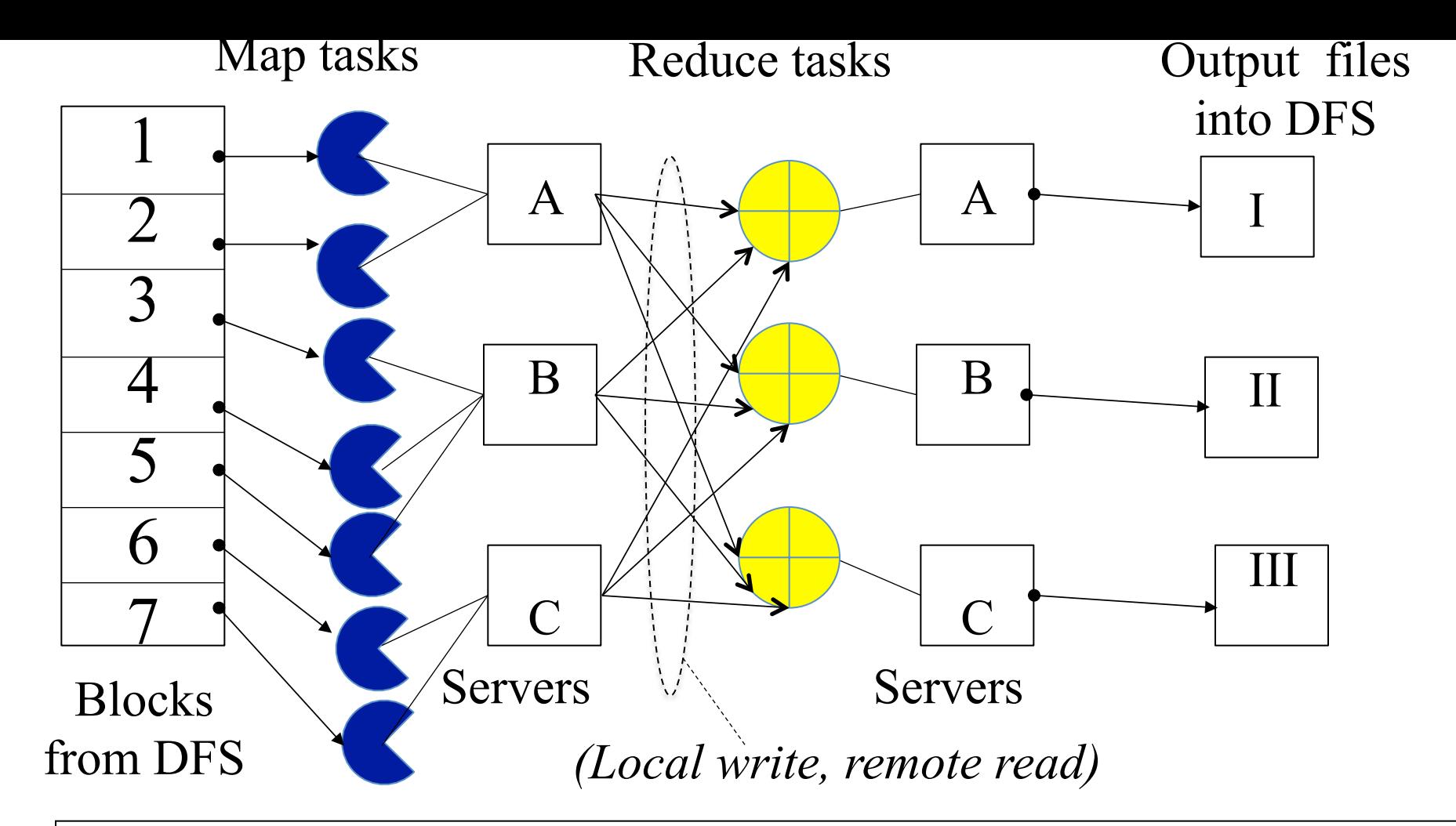

Resource Manager (assigns maps and reduces to servers)

# The YARN Scheduler

- Used in Hadoop  $2.x +$
- YARN = Yet Another Resource Negotiator
- Treats each server as a collection of *containers* 
	- $-$  Container = fixed CPU + fixed memory
- Has 3 main components
	- Global *Resource Manager (RM)* 
		- Scheduling
	- Per-server *Node Manager (NM)* 
		- Daemon and server-specific functions
	- Per-application (job) *Application Master (AM)* 
		- Container negotiation with RM and NMs
		- Detecting task failures of that job

# YARN: How a job gets a **CONTAINER**

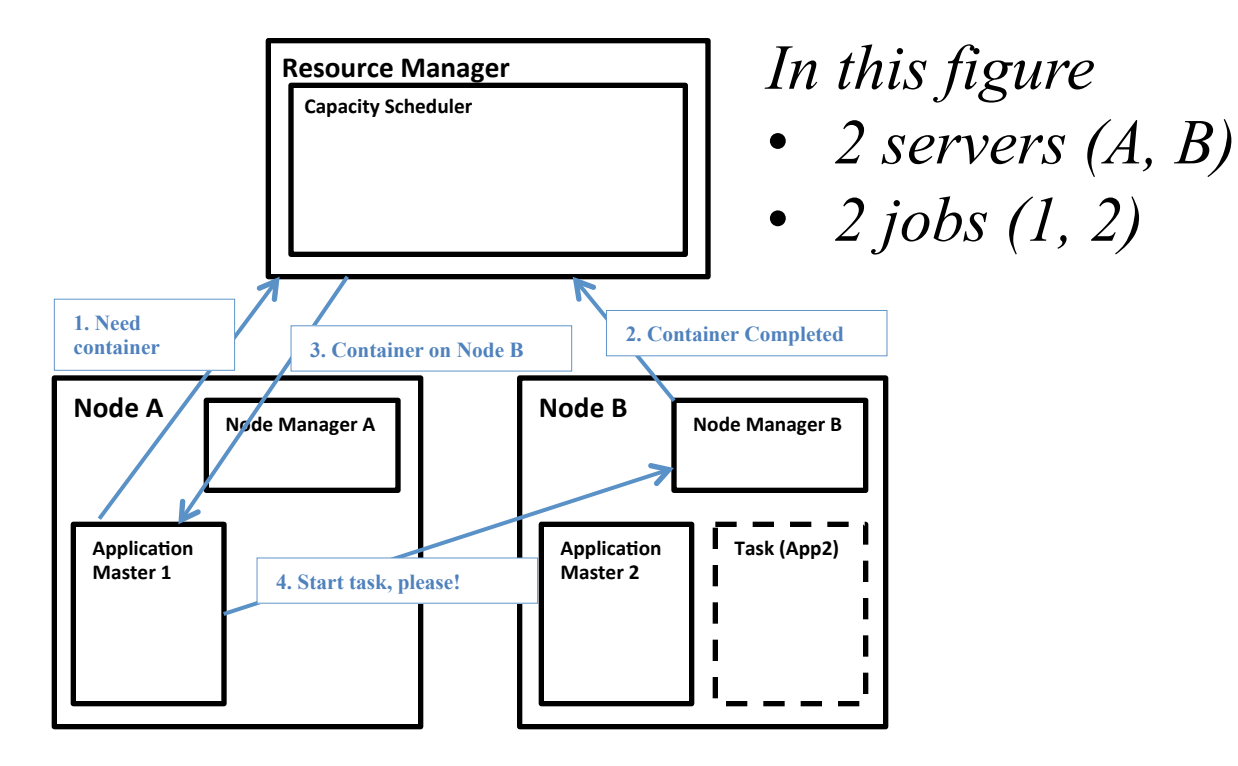

# Fault Tolerance

- Server Failure
	- NM heartbeats to RM
		- If server fails, RM lets all affected AMs know, and AMs take action
	- NM keeps track of each task running at its server
		- If task fails while in-progress, mark the task as idle and restart it
	- AM heartbeats to RM
		- On failure, RM restarts AM, which then syncs up with its running tasks
- RM Failure
	- Use old checkpoints and bring up secondary RM
- Heartbeats also used to piggyback container requests
	- Avoids extra messages

# Slow Servers

Slow tasks are called Stragglers

- The slowest task slows the entire job down (why?)
- Due to Bad Disk, Network Bandwidth, CPU, or Memory
- Keep track of "progress" of each task (% done)
- Perform proactive backup (replicated) execution of straggler task: task considered done when first replica complete. Called Speculative Execution.

# **LOCALITY**

- Locality
	- Since cloud has hierarchical topology (e.g., racks)
	- GFS/HDFS stores 3 replicas of each of chunks (e.g., 64 MB in size)
		- Maybe on different racks, e.g., 2 on a rack, 1 on a different rack
	- Mapreduce attempts to schedule a map task on
		- a machine that contains a replica of corresponding input data, or failing that,
		- on the same rack as a machine containing the input, or failing that,
		- Anywhere

# Mapreduce: Summary

• Mapreduce uses parallelization + aggregation to schedule applications across clusters

• Need to deal with failure

• Plenty of ongoing research work in scheduling and fault-tolerance for Mapreduce and Hadoop

## **ANNOUNCEMENTS**

- HW1 released today, due Sep 18<sup>th</sup>
- Start early!

• Please fill out Student Survey (course webpage).